# Sequence 7: storing and transmitting images Fremière STL – SPCL Image<br> **Sequence 7: storing and**<br>
Fiches de synthèse mobilisée (collection en f<br>
Fiche n°7: numérisation et transfert d'images<br> **1**<br> **1 Sommaire des activités ETLV :<br>
- ACTIVITY 1: how much time to do I age d ée a le le ille c e ge e**

**Fiches de synthèse mobilisée** (collection en français) : **Fiches de synthèse** mobilisées :  ${\sf cross}$  de synthese mobilisee (collection en français) :  ${\sf cross}$ 

**Sommarie 1988** : numérisation et transfert d'images

#### **Sommaire des activités ETLV** : ACTIVITÉ 2 : Validation expérimentale de la relation de conjugaison 2 **Sommaire des activités** :  $\blacksquare$ Activité des activités systèmes systèmes systèmes optiques systèmes optiques systèmes systèmes de la production<br>Le production de la production de la production de la production de la production de la production de la produ

 $\overline{A}$  : description of sont passed  $\overline{A}$  : description of  $\overline{A}$  : description of  $\overline{A}$  :  $\overline{ACTIVITY}$  1: how much time to download a picture?

## **ACTIVITY 1:** how much time to download a picture?

à chacun de ces systèmes imageurs une des fonctions suivantes :

#### **Partie 1 : questions préliminaires 1.** Vous connaissez tous des systèmes imageurs simples tels que le vidéoprojecteur ou l appa eil pho o A ocie **ACTIVITÉ 1 : modélisation de quelques systèmes optiques simples DOCUMENT 1: pixel (PICture ELement)**

à pixei as the smallest element of an image. A pixel can store a – donne ne image ag andie d n obje n éc an **1.** Vous connaissez tous des systèmes imageurs simples tels que le vidéoprojecteur ou l appa eil pho o A ocie particular location. **A** pixel as the smallest element of an image. A pixel can store a value proportional to the light intensity at that

– donne ne image éd i e d n obje n cap e – donne ne image ag andie d n obje n éc an **DOCUMENT 2: Pixel resolution**

Pixel resolution refers to the total number of pixels in a digital image. For example, if an image has M rows and N columns, then its resolution can be defined as M X N.

If we define resolution as the total number of pixels, then pixel resolution can be defined with set of two numbers. The first number the width of the picture, or the pixels across columns, and the second number is height of the picture, or the pixels across its width.

We can say that the higher is the pixel resolution, the higher is the quality of the image.

#### **DOCUMENT 3: image size**

The size of an image can be defined by its pixel resolution. Size = pixel resolution X bpp (bits per pixel).

**DOCUMENT 4: Saturn**

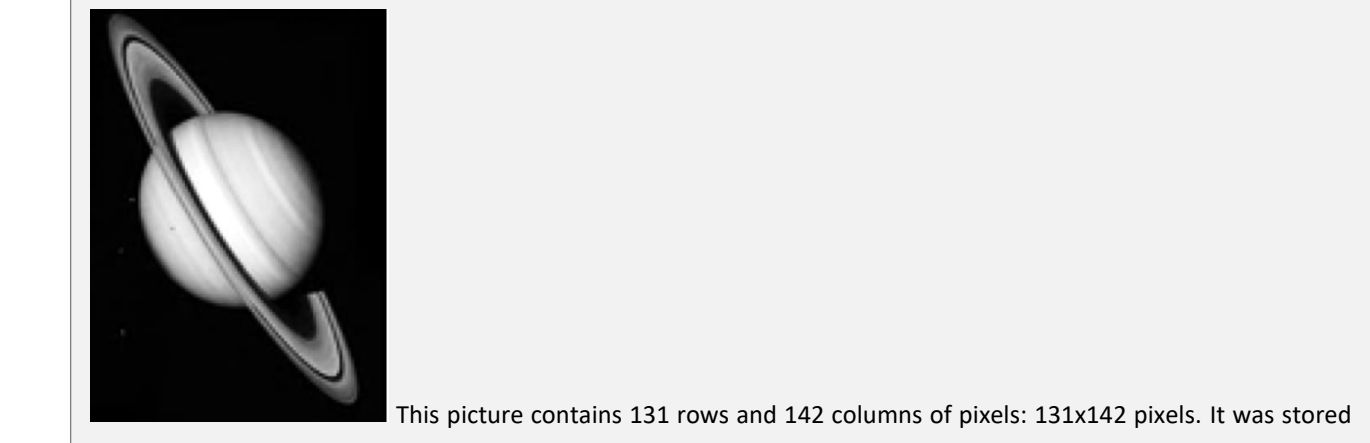

This picture contains 131 rows and 142 columns of pixels: 131x142 pixels. It was stored

using 8 bits per pixel.  $\overline{\phantom{a}}$ 

#### ■ **Vocabulary:**

#### Try to find the meaning of the following words/expressions:

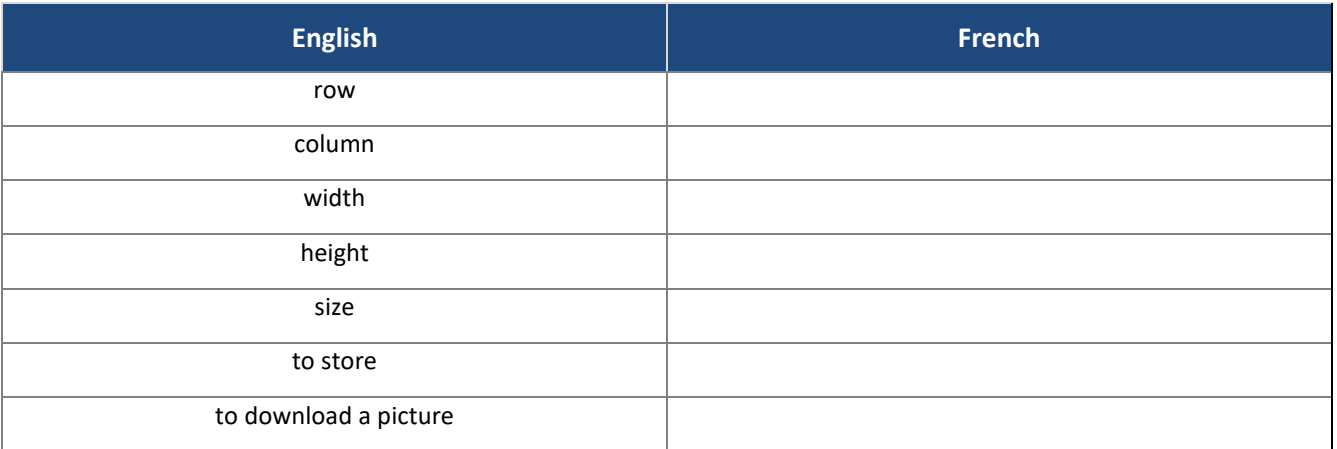

#### ■ Solving a problem:

What is the pixel resolution of the picture of Saturn?

What is the storage memory used up for the picture of Saturn?

\_\_\_\_\_\_\_\_\_\_\_\_\_\_\_\_\_\_\_\_\_\_\_\_\_\_\_\_\_\_\_\_\_\_\_\_\_\_\_\_\_\_\_\_\_\_\_\_\_\_\_\_\_\_\_\_\_\_\_\_\_\_\_\_\_\_\_\_\_\_\_\_\_\_\_\_\_\_\_\_\_\_\_\_\_\_\_\_\_\_\_\_\_\_\_\_\_ How much time would you need to download this picture using a fiber-optic internet connection which allows download at 12.5 Mbytes per second?

\_\_\_\_\_\_\_\_\_\_\_\_\_\_\_\_\_\_\_\_\_\_\_\_\_\_\_\_\_\_\_\_\_\_\_\_\_\_\_\_\_\_\_\_\_\_\_\_\_\_\_\_\_\_\_\_\_\_\_\_\_\_\_\_\_\_\_\_\_\_\_\_\_\_\_\_\_\_\_\_\_\_\_\_\_\_\_\_\_\_\_\_\_\_\_\_\_ \_\_\_\_\_\_\_\_\_\_\_\_\_\_\_\_\_\_\_\_\_\_\_\_\_\_\_\_\_\_\_\_\_\_\_\_\_\_\_\_\_\_\_\_\_\_\_\_\_\_\_\_\_\_\_\_\_\_\_\_\_\_\_\_\_\_\_\_\_\_\_\_\_\_\_\_\_\_\_\_\_\_\_\_\_\_\_\_\_\_\_\_\_\_\_\_\_ \_\_\_\_\_\_\_\_\_\_\_\_\_\_\_\_\_\_\_\_\_\_\_\_\_\_\_\_\_\_\_\_\_\_\_\_\_\_\_\_\_\_\_\_\_\_\_\_\_\_\_\_\_\_\_\_\_\_\_\_\_\_\_\_\_\_\_\_\_\_\_\_\_\_\_\_\_\_\_\_\_\_\_\_\_\_\_\_\_\_\_\_\_\_\_\_\_

\_\_\_\_\_\_\_\_\_\_\_\_\_\_\_\_\_\_\_\_\_\_\_\_\_\_\_\_\_\_\_\_\_\_\_\_\_\_\_\_\_\_\_\_\_\_\_\_\_\_\_\_\_\_\_\_\_\_\_\_\_\_\_\_\_\_\_\_\_\_\_\_\_\_\_\_\_\_\_\_\_\_\_\_\_\_\_\_\_\_\_\_\_\_\_\_\_ \_\_\_\_\_\_\_\_\_\_\_\_\_\_\_\_\_\_\_\_\_\_\_\_\_\_\_\_\_\_\_\_\_\_\_\_\_\_\_\_\_\_\_\_\_\_\_\_\_\_\_\_\_\_\_\_\_\_\_\_\_\_\_\_\_\_\_\_\_\_\_\_\_\_\_\_\_\_\_\_\_\_\_\_\_\_\_\_\_\_\_\_\_\_\_\_\_ \_\_\_\_\_\_\_\_\_\_\_\_\_\_\_\_\_\_\_\_\_\_\_\_\_\_\_\_\_\_\_\_\_\_\_\_\_\_\_\_\_\_\_\_\_\_\_\_\_\_\_\_\_\_\_\_\_\_\_\_\_\_\_\_\_\_\_\_\_\_\_\_\_\_\_\_\_\_\_\_\_\_\_\_\_\_\_\_\_\_\_\_\_\_\_\_\_

\_\_\_\_\_\_\_\_\_\_\_\_\_\_\_\_\_\_\_\_\_\_\_\_\_\_\_\_\_\_\_\_\_\_\_\_\_\_\_\_\_\_\_\_\_\_\_\_\_\_\_\_\_\_\_\_\_\_\_\_\_\_\_\_\_\_\_\_\_\_\_\_\_\_\_\_\_\_\_\_\_\_\_\_\_\_\_\_\_\_\_\_\_\_\_\_\_ \_\_\_\_\_\_\_\_\_\_\_\_\_\_\_\_\_\_\_\_\_\_\_\_\_\_\_\_\_\_\_\_\_\_\_\_\_\_\_\_\_\_\_\_\_\_\_\_\_\_\_\_\_\_\_\_\_\_\_\_\_\_\_\_\_\_\_\_\_\_\_\_\_\_\_\_\_\_\_\_\_\_\_\_\_\_\_\_\_\_\_\_\_\_\_\_\_

# **Connaissances et capacités à maîtriser**

### **Ce qu'il faut savoir faire :**

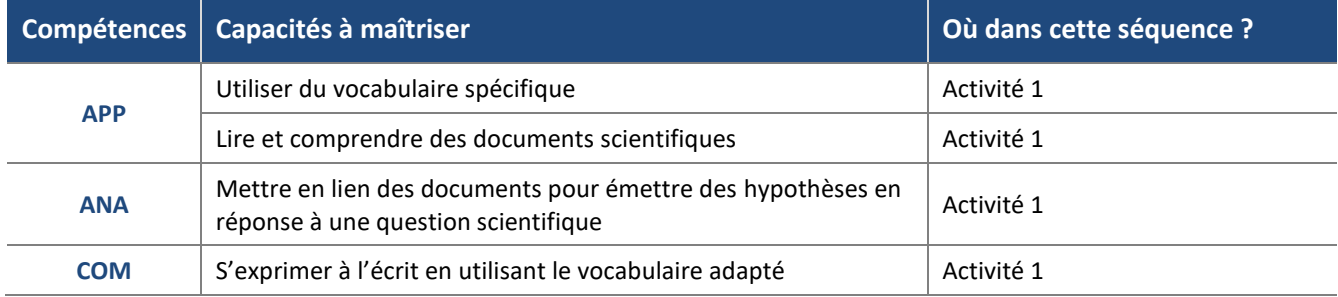